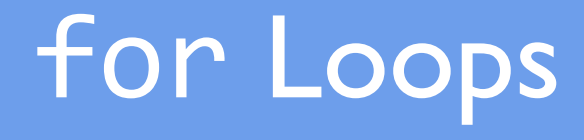

**CSC120** Mark Kazakevich

# Repeating code

● We've talked a bit about how functions are used to minimize repetitive code

- If we have a block of code that we want to be able to bring up and use any time, and with different data, we can define a function and put that block of code in it
- Today we're going to look at another way we can deal with code that needs to be repeated

# Repeating code

• Often there will be times where writing a function isn't going to be enough to get rid of your need to repeat code.

#### ● For example:

- What if you wanted to call a function **1000 times**?
- You can write a function that calls that function 1000 times, but that is going to require a file that is **1000 lines long**
- Not very efficient...

# Repeating code

● More relevant example for us:

- What if we wanted to do something with each **individual** character of a string?
- $\circ$  If we had a string  $s = 'hello'$ right now we would have to index every element manually: s[0], s[1], s[2], … and so on.
- Not very efficient…
- We want a way to get to all of the values individually without writing out the index numbers each time

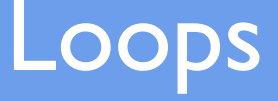

- In order to help us with this problem, we're going to introduce a new concept: **Loops**
- Simply: Loops allow us to repeat a block of code
- Like if-statements, this is another way to change the program flow of Python.
- Today we will be looking at one type of loop in Python, the **for** loop

## for loops

- A **for** loop is a statement that allows us to repeat code a set number of times.
- The number of times it repeats depends on some ordered set of values
	- $\circ$  For example, the characters in a string from left to right

● for loops take each each value in the ordered set, save it to a variable, and execute the code in the loop ○ It then repeats this process for every element. ● Let's take a closer look

#### for element in set: # loop body

This block is considered one for loop

#### Let's talk about what these words all mean

#### for element in set: # loop body

# for Indicates that this is a for loop statement

for element in set: # loop body

## element in set

element is the variable name we are going to give to every element in set as we repeat the code

We call this iterating over a set: "For every element in set"

#### for element in set: # loop body

### # loop body

- These lines of code (which are indented in the for loop), will repeat for every element in the set.
- We can use the value of the variable element for the current *iteration* and work with it all the way to the end of the for loop

 $s = 'hello'$ for char in s: print(char)

 $s = 'hello'$ for char in s: print(char)

# for Indicates that this is a for loop statement

 $s = 'hello'$ for char in s: print(char)

### char in s

We are going to "iterate" over the string s. Every time we repeat the loop body, we will change the value of the variable char to be the next character in the string s

 $s = 'hello'$ for char in s: print(char)

## print(char)

This is the loop body. We are using the variable char which is the current character of s that we have iterated to.

# Running the example

 $s = 'hello'$ for char in s: print(char)

**1st iteration of loop:** Current value of char: **h**

Python shell output  $h$ after running loop body:

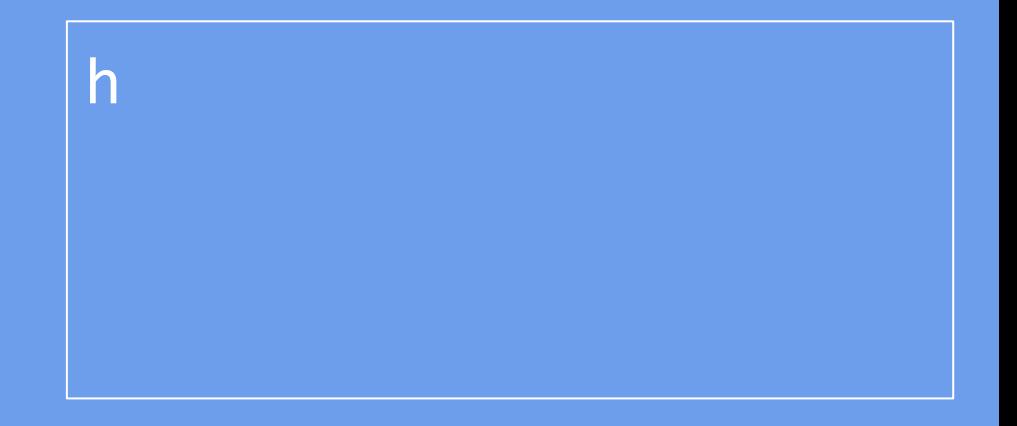

# Running the example

 $s = 'hello'$ for char in s: print(char)

**2nd iteration of loop:** Current value of char: **e**

Python shell output after running loop body:

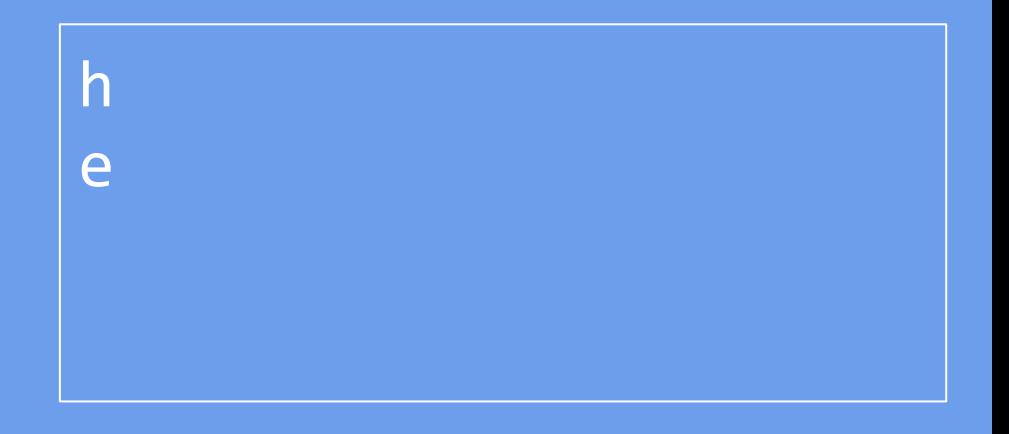

# Running the example

 $s = 'hello'$ for char in s: print(char)

**3rd iteration of loop:** Current value of char: **l**

and so on...

Python shell output after running loop body:

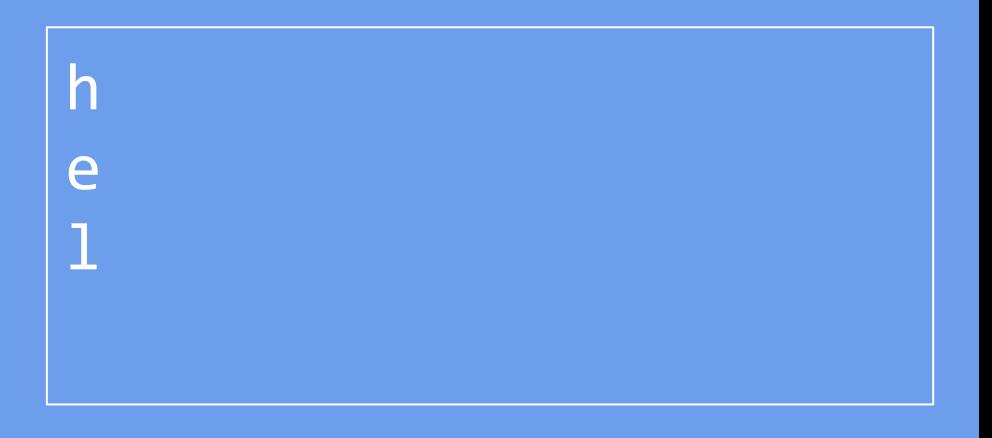

# End of the string

h

e

l

l

o

 $s = 'hello'$ for char in s: print(char)

# program continues

No more characters in s. We're done! We now move on to the statements after the for loop

## Something to be careful about

 $k = 5$  $m = 1$ 

 $s = 'hello'$ for k in s: print(k)

 $=$  k + m

● Do not use variables that we assigned outside of the for loop as the name for each element inside the for loop.

● You might need it later, but it will still be assigned to the last element of the set (in this case, 'o')

### Something to be careful about

 $k = 5$  $m = 1$ 

 $s = 'hello'$ for k in s: print(k)

 $p = k + m$ 

The last value of k in the loop was 'o'

The value of p is:  $p = 'o' + 1$  #error

**Rule**: use a different variable name in the loop

### Looping over a sequence

● We can loop over a sequence of numbers

```
for i in range(4):
print(i)
```
Shell output: 0 1

# **Convention**: Use the variable 1 when looping over a sequence of numbers (with no other context)

2

3

#### Nested loops ● We can put a loop inside a loop

for  $\overline{\mathbf{i}}$  in range(5): for j in range(3) print(i)

Here we loop through the sequence 0 to 4, and for every element of that sequence, we also loop through 0 to 2.

We will see how this works in **Wing** 

**Convention**: Use the variables **1** and 7 when looping over a sequence of numbers with nested loops

Examples in Wing